## **Geometria Computacional**

#### **Cristina G. Fernandes**

Departamento de Ciência da Computação do IME-USP

http://www.ime.usp.br/˜cris/

segundo semestre de 2009

 $P\!\!$ : coleção de pontos do plano, dada por  $X[1\mathinner{.\,.} n], Y[1\mathinner{.\,.} n]$ .

 $P\!\!$ : coleção de pontos do plano, dada por  $X[1\mathinner{.\,.} n], Y[1\mathinner{.\,.} n]$ .

Combinação convexa de pontos de  $P\!:\,$  soma da forma  $\alpha_1(X[1], Y[1]) + \cdots + \alpha_n(X[n], Y[n]),$ 

com  $\alpha_i\geq 0$ , para  $i=1,\ldots,n$ , e  $\alpha_1+\cdots+\alpha_n=1$ .

 $P\!\!$ : coleção de pontos do plano, dada por  $X[1\mathinner{.\,.} n], Y[1\mathinner{.\,.} n]$ .

Combinação convexa de pontos de  $P\!:\,$  soma da forma

$$
\alpha_1(X[1], Y[1]) + \cdots + \alpha_n(X[n], Y[n]),
$$

com  $\alpha_i\geq 0$ , para  $i=1,\ldots,n$ , e  $\alpha_1+\cdots+\alpha_n=1$ .

 $\mathsf{Fecho}$  convexo de  $P$ : conjunto de combinações convexas de pontos de  $P,$  ou seja,  $conv(P) := \{ \alpha_1(X[1], Y[1]) + \cdots + \alpha_n(X[n], Y[n]) :$ 

 $\sim$   $\sim$  $\alpha_1 + \cdots + \alpha_n$  $n = 1, e \alpha_i \ge 0 \ (i = 1, \ldots, n) \}.$ 

 $P\!\!$ : coleção de pontos do plano, dada por  $X[1\mathinner{.\,.} n], Y[1\mathinner{.\,.} n]$ .

Combinação convexa de pontos de  $P\!:\,$  soma da forma

$$
\alpha_1(X[1], Y[1]) + \cdots + \alpha_n(X[n], Y[n]),
$$

com  $\alpha_i\geq 0$ , para  $i=1,\ldots,n$ , e  $\alpha_1+\cdots+\alpha_n=1$ .

 $\mathsf{Fecho}$  convexo de  $P$ : conjunto de combinações convexas de pontos de  $P,$  ou seja,  $conv(P) := \{ \alpha_1(X[1], Y[1]) + \cdots + \alpha_n(X[n], Y[n]) :$  $\sim$   $\sim$  $\alpha_1 + \cdots + \alpha_n$  $n = 1, e \alpha_i \ge 0 \ (i = 1, \ldots, n) \}.$ 

Problema: Dada uma coleção  $P$  de pontos do plano, determinar o <mark>fecho convexo</mark> de  $P$ .

## **Quickhull**

Ideia: descartar pontos que estão no interior do fecho convexo <sup>e</sup> concentrar <sup>o</sup> trabalho nos pontos que estão próximos da fronteira.

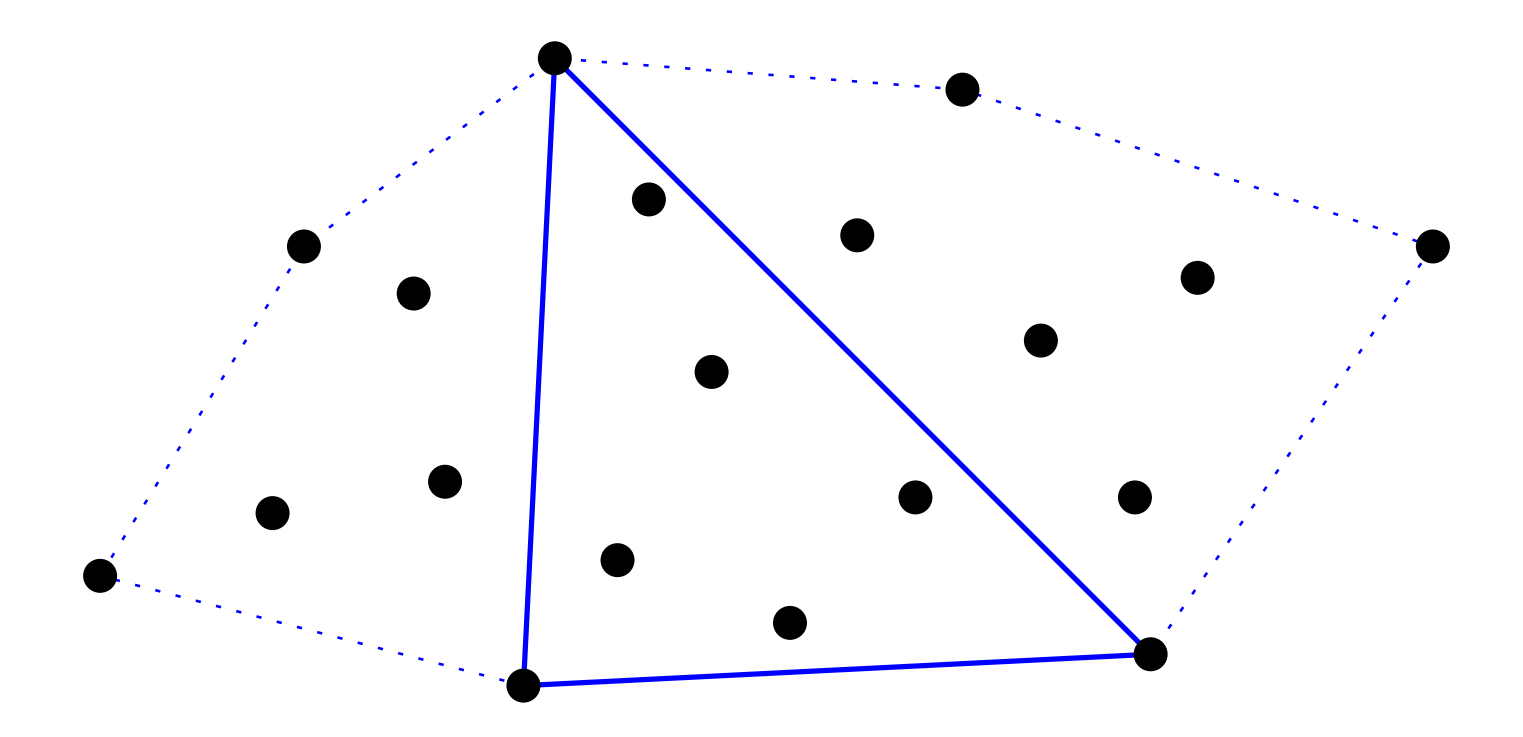

## **Quickhull**

Ideia: descartar pontos que estão no interior do fecho convexo <sup>e</sup> concentrar <sup>o</sup> trabalho nos pontos que estão próximos da fronteira.

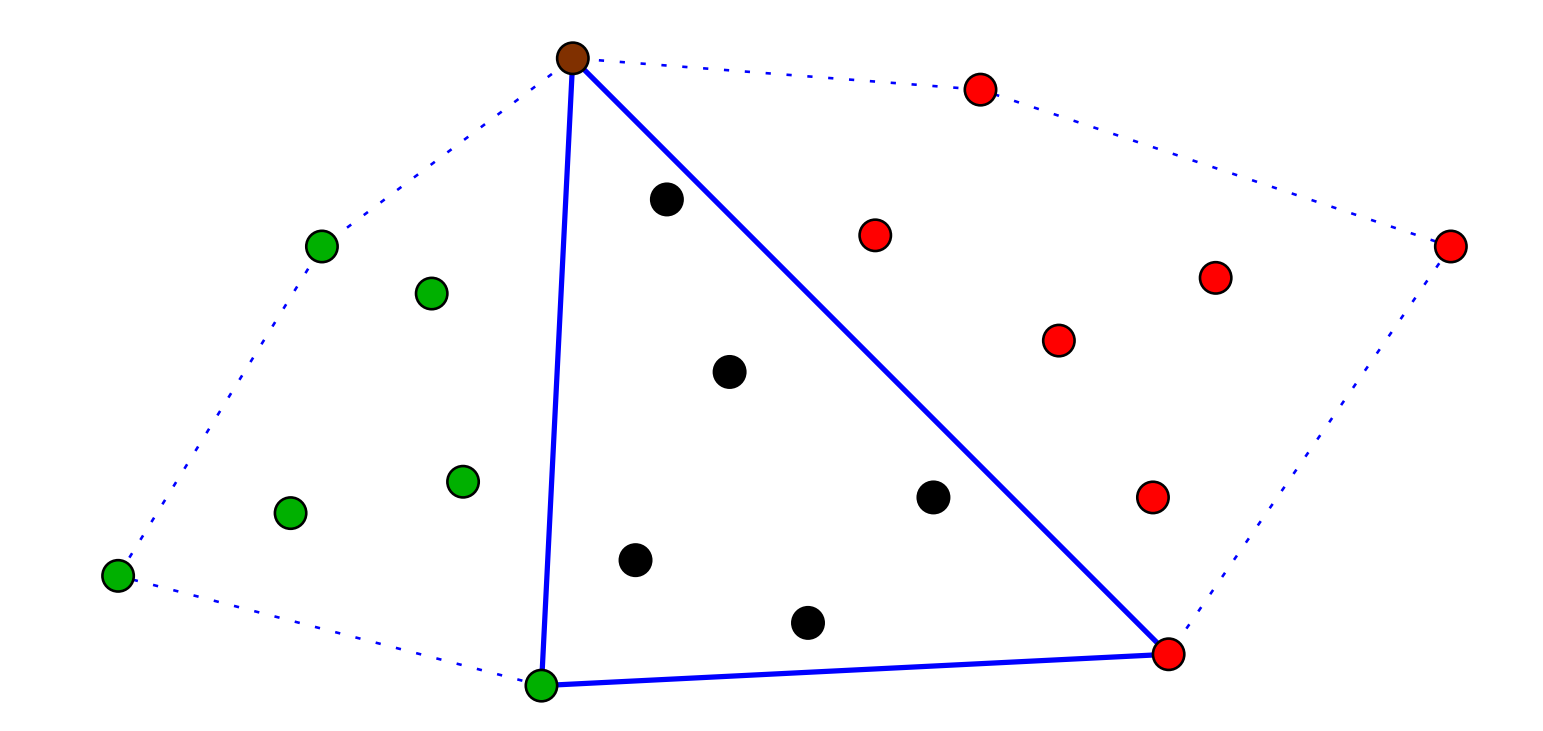

Monta coleções da esquerda <sup>e</sup> da direita <sup>e</sup> aplica recursão nelas.

## **Como dividir <sup>a</sup> coleção?**

Começamos com dois extremos consecutivos do <mark>fecho.</mark>

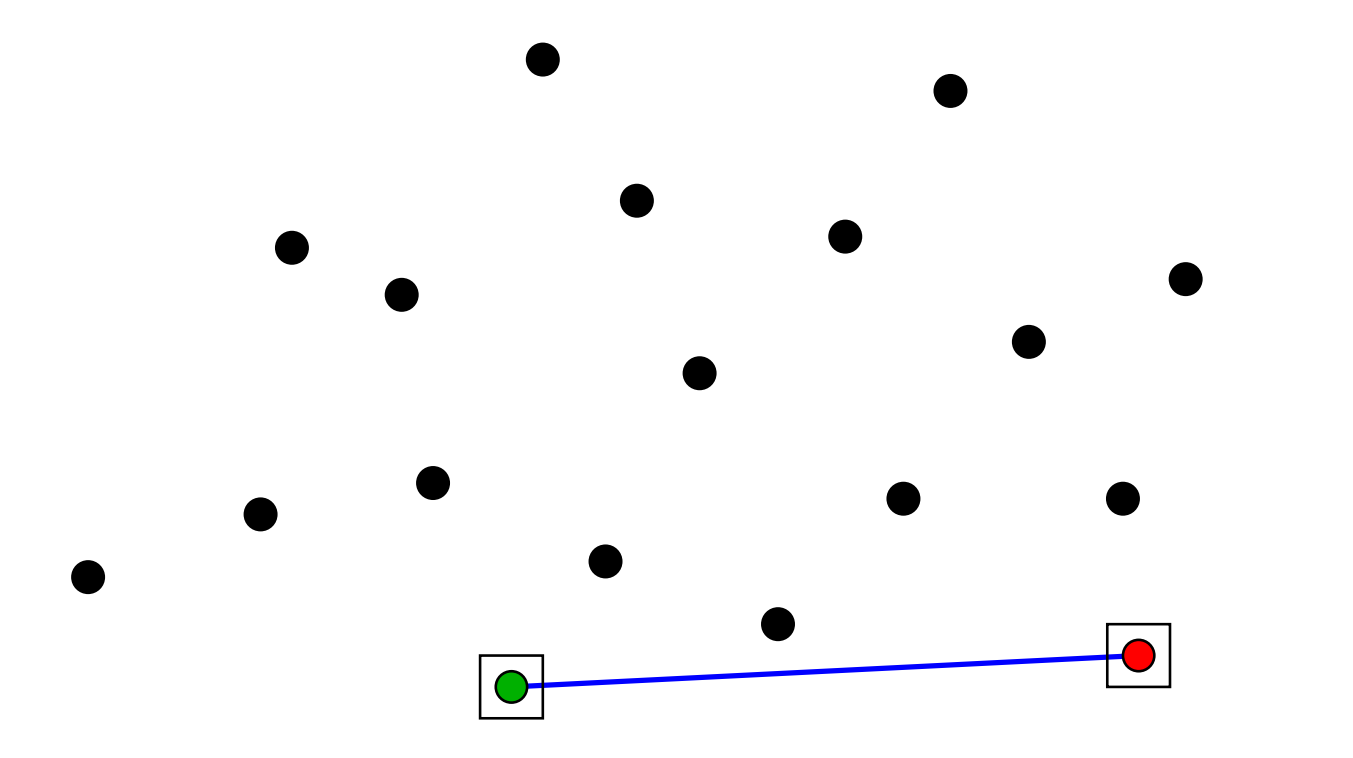

## **Como dividir <sup>a</sup> coleção?**

Começamos com dois extremos consecutivos do <mark>fecho.</mark>

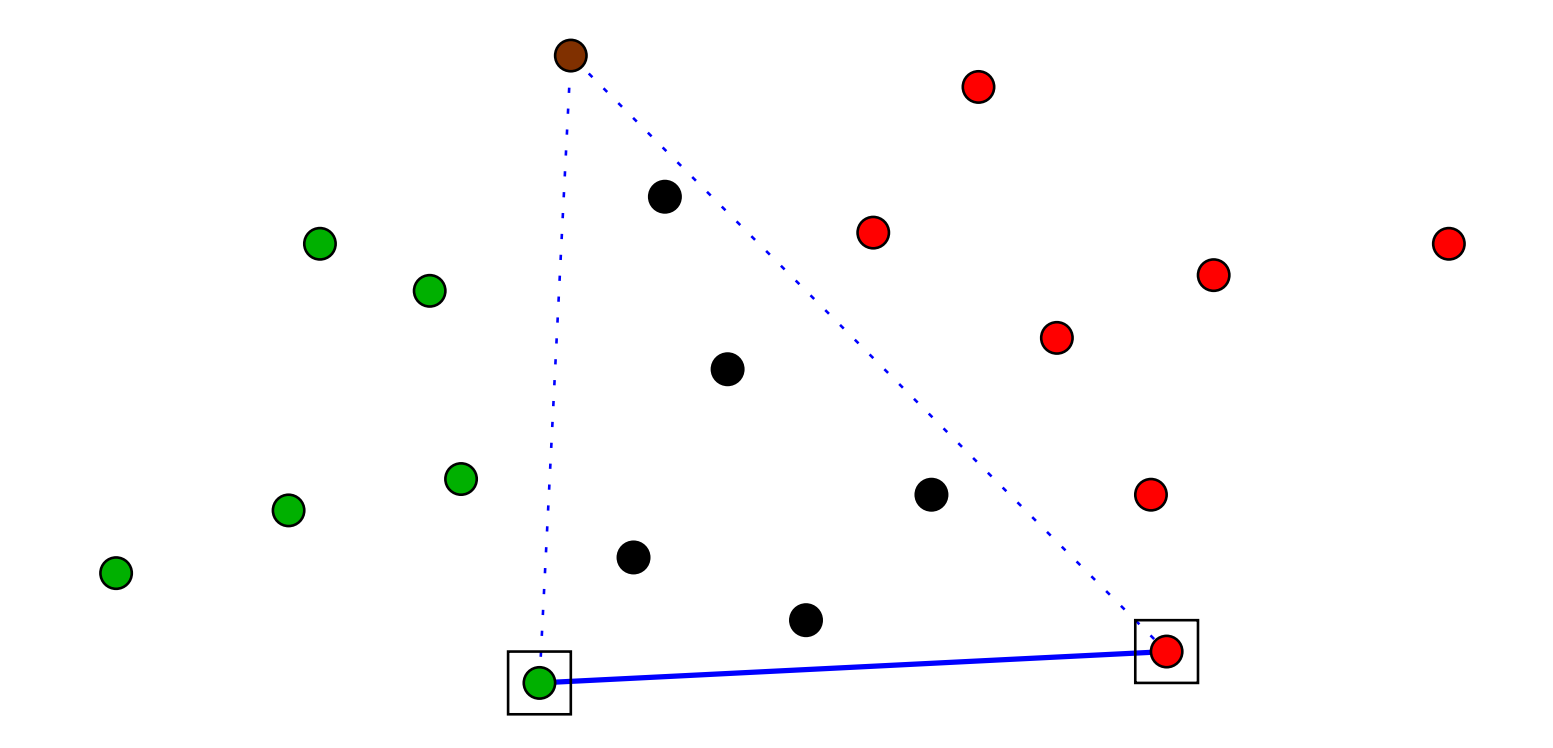

Então precisamos encontrar o extremo marrom <sup>e</sup> dividir em três <sup>a</sup> coleção de pontos.

## **Como encontrar <sup>o</sup> ponto marrom?**

O extremo marrom é o ponto mais distante da coleção em<br>relação à reta que passa pelos deis extremes iniciais relação à reta que passa pelos dois extremos iniciais.

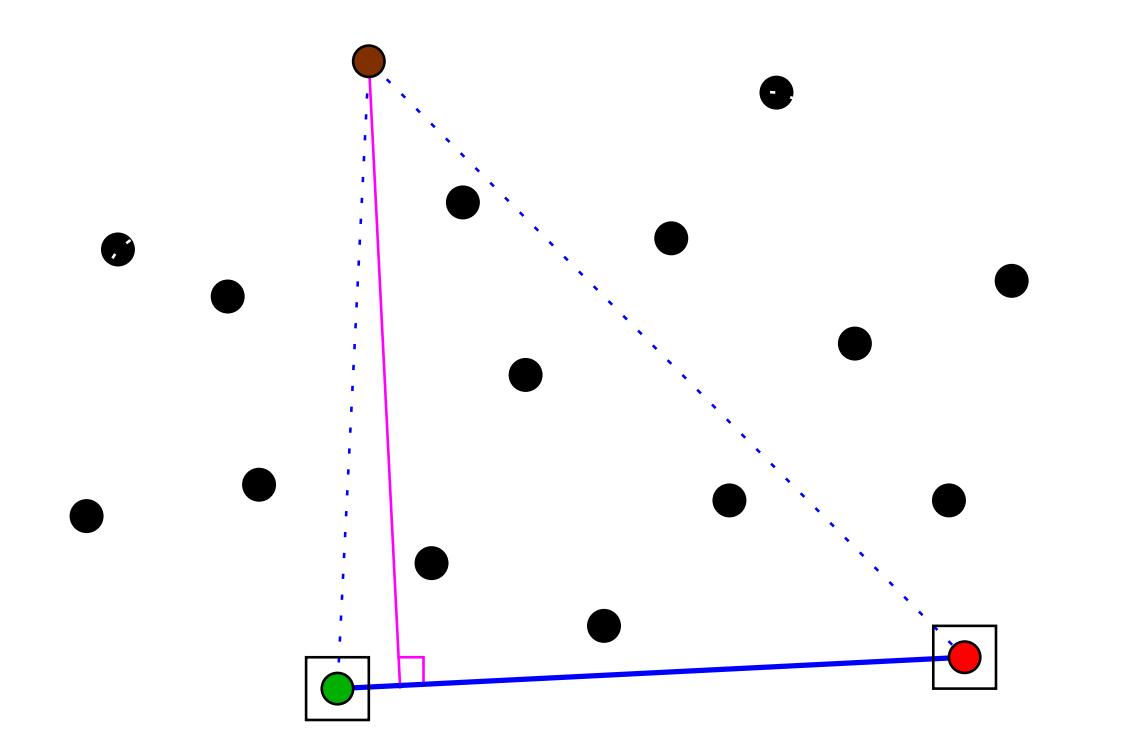

## **Como encontrar <sup>o</sup> ponto marrom?**

O extremo marrom é o ponto mais distante da coleção em<br>relação à reta que passa pelos deis extremes iniciais relação à reta que passa pelos dois extremos iniciais.

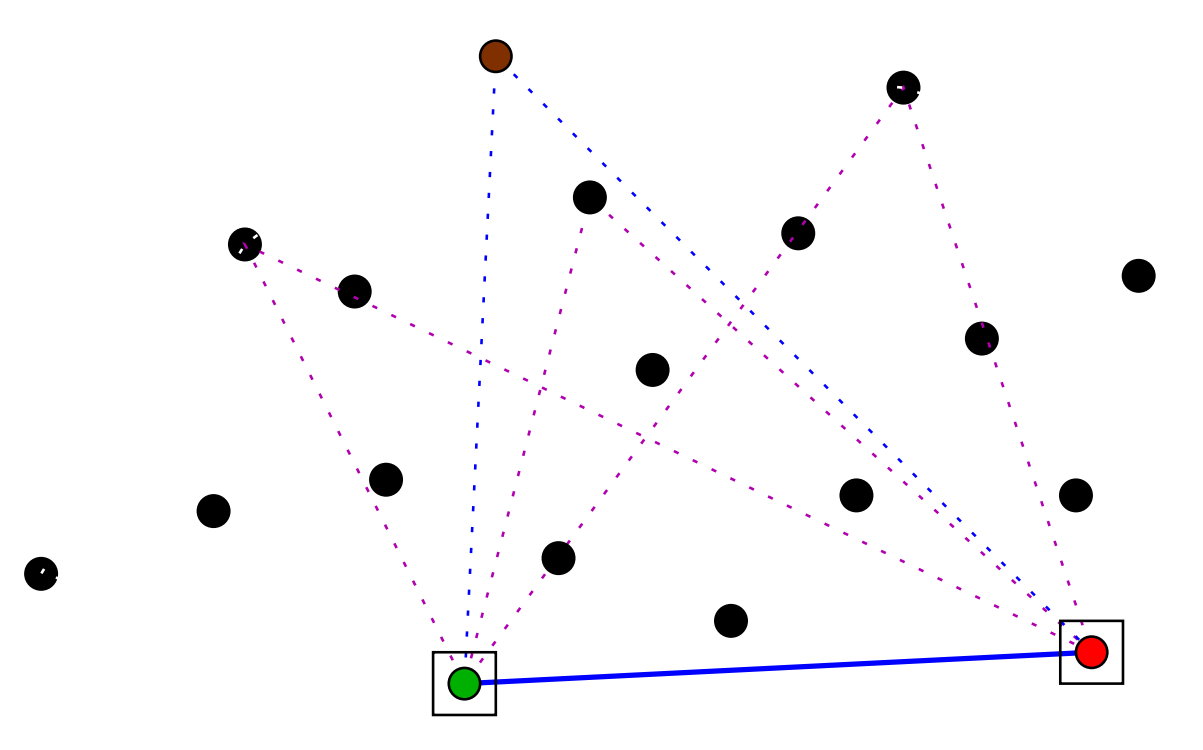

Como são as áreas dos vários triângulos?Qual tem <sup>a</sup> maior área?

## **Como encontrar <sup>o</sup> ponto marrom?**

O extremo marrom é o ponto mais distante da coleção em<br>relação à reta que passa pelos deis extremes iniciais relação à reta que passa pelos dois extremos iniciais.

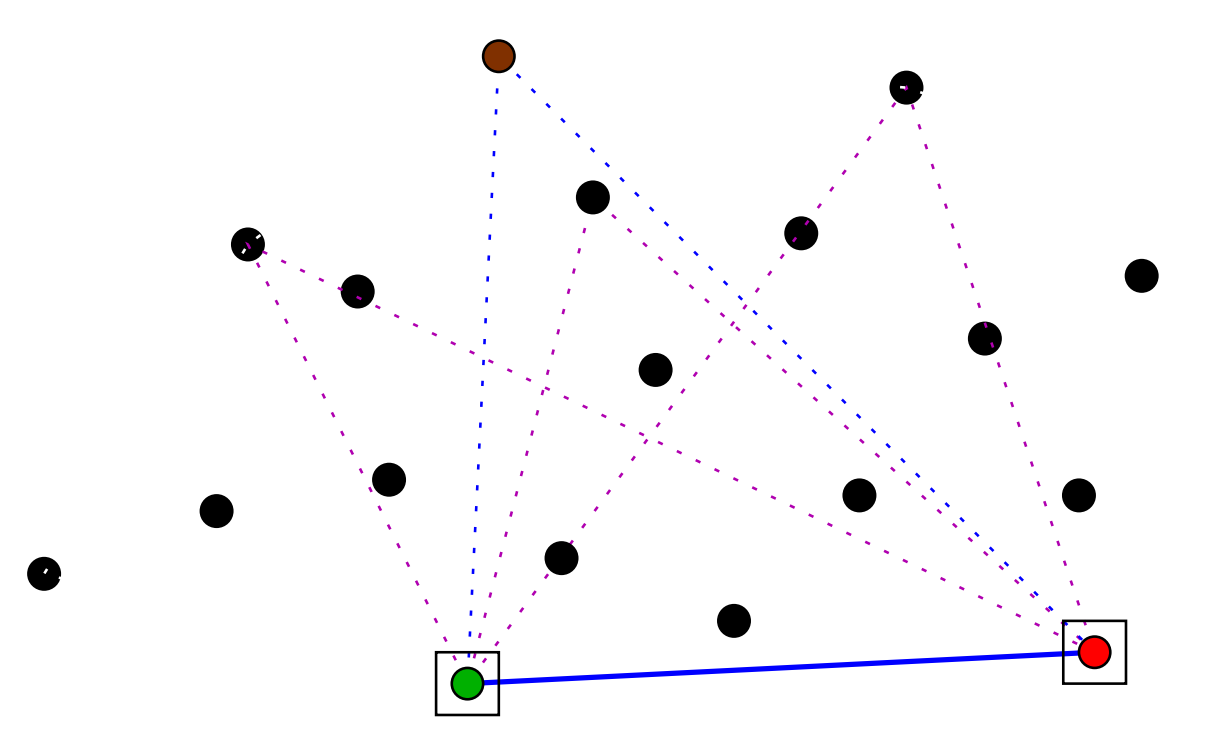

Como são as áreas dos vários triângulos?Qual tem <sup>a</sup> maior área?O triângulo com terceira ponta mais distante!

## **O ponto marrom**

 $X[p\mathinner{.\,.} r], Y[p\mathinner{.\,.} r]$ : coleção com  $\geq 3$  pontos em posição geral.

## **O ponto marrom**

 $X[p\mathinner{.\,.} r], Y[p\mathinner{.\,.} r]$ : coleção com  $\geq 3$  pontos em posição geral.

A função abaixo devolve <sup>a</sup> área do triângulo cujos extremos são os pontos de índices  $i, \, j$  e  $k.$ 

 $\mathsf{ÅREA}\left(X,Y,i,j,k\right)$ 

1 devolva  $|\mathsf{DET}(X[i], Y[i], X[j], Y[j], X[k], Y[k])|/2$ 

## **O ponto marrom**

 $X[p\mathinner{.\,.} r], Y[p\mathinner{.\,.} r]$ : coleção com  $\geq 3$  pontos em posição geral.

A função abaixo devolve <sup>a</sup> área do triângulo cujos extremos são os pontos de índices  $i, \, j$  e  $k.$ 

 $\mathsf{ÅREA}\left(X,Y,i,j,k\right)$ 

1 devolva  $|\mathsf{DET}(X[i], Y[i], X[j], Y[j], X[k], Y[k])|/2$ 

Recebe  $X[p\mathinner{.\,.} r], Y[p\mathinner{.\,.} r]$  e, usando ÁREA, devolve o índice de um ponto extremo da coleção distinto de  $p$  e  $r$ .

 ${\sf PONTOEXTREMO}~(X, Y, p, r)$  1 $\sim$   $\sim$  $q \leftarrow p + 1 \quad \textit{maior} \leftarrow \textsf{ÅREA}(X, Y, p, r, q)$  2 para  $i\leftarrow p+2$  até  $r-1$  faça 3 se ÁREA $(X, Y, p, r, i) > main$ 4 então  $q ← i$  maior ← ÁREA $(X, Y, p, r, q)$ 5 devolva $\,q\,$ 

## **Exemplo**

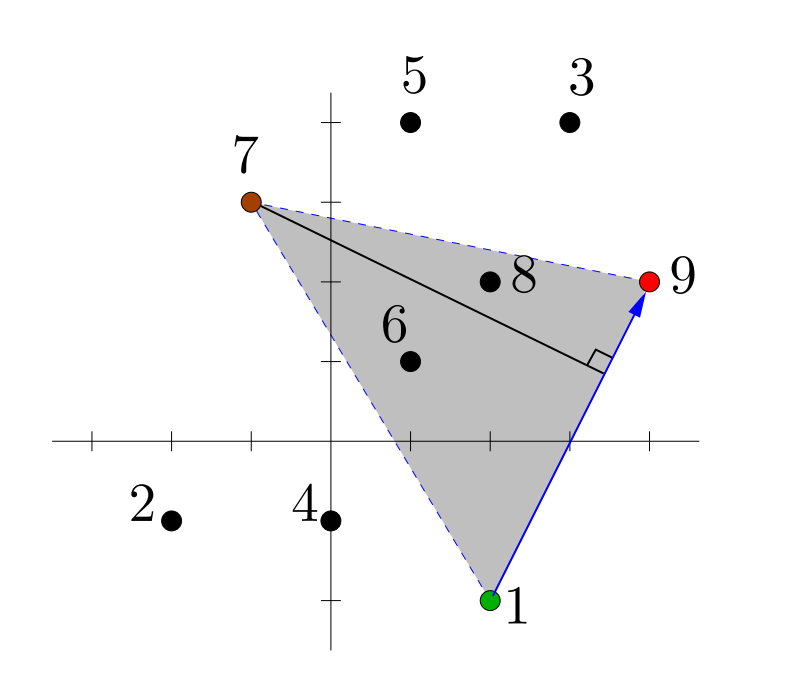

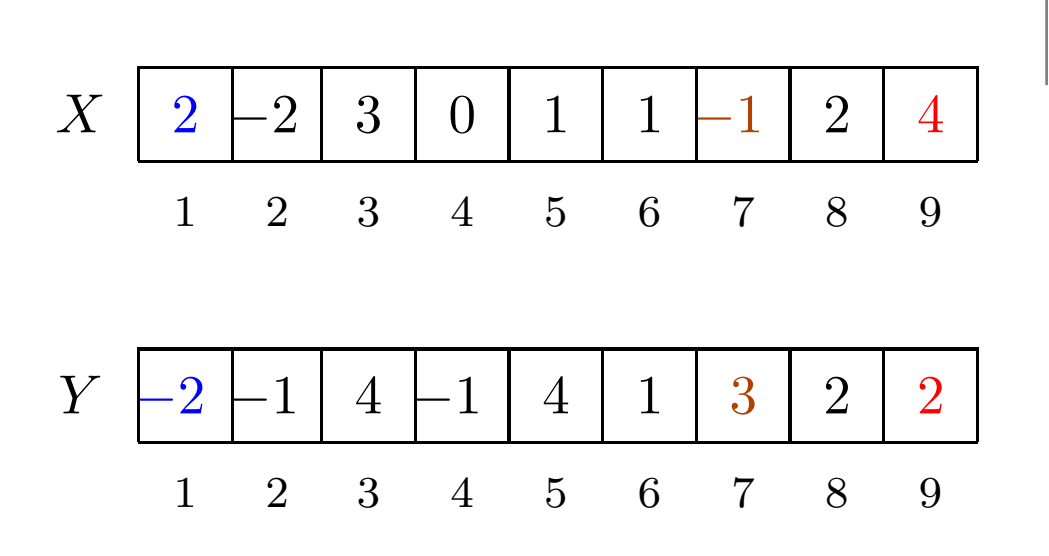

 $\mathsf{PONTOEXTREMO}(X,Y,1,9) = 7$ 

# **Exemplo**

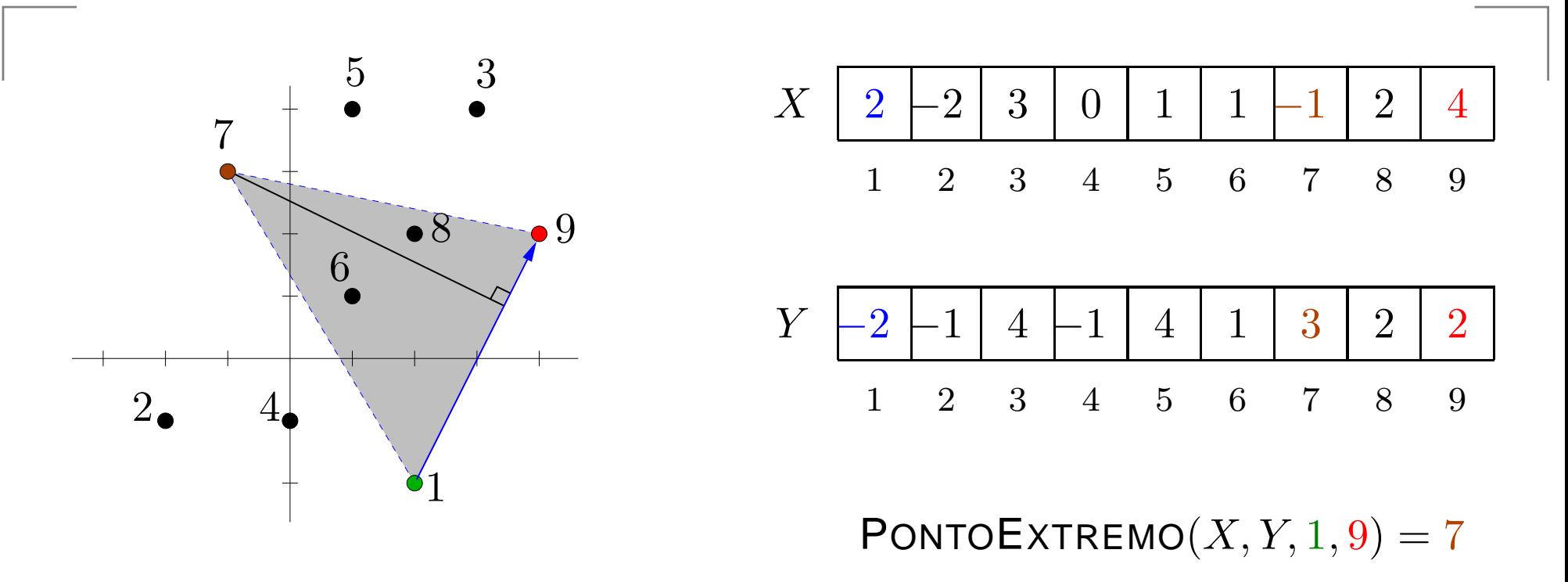

Exercício: Mostre que <sup>o</sup> algoritmo de fato devolve <sup>o</sup> índicede um ponto extremo da coleção  $X[p\mathinner{.\,.} r], Y[p\mathinner{.\,.} r]$ .

# **Exemplo**

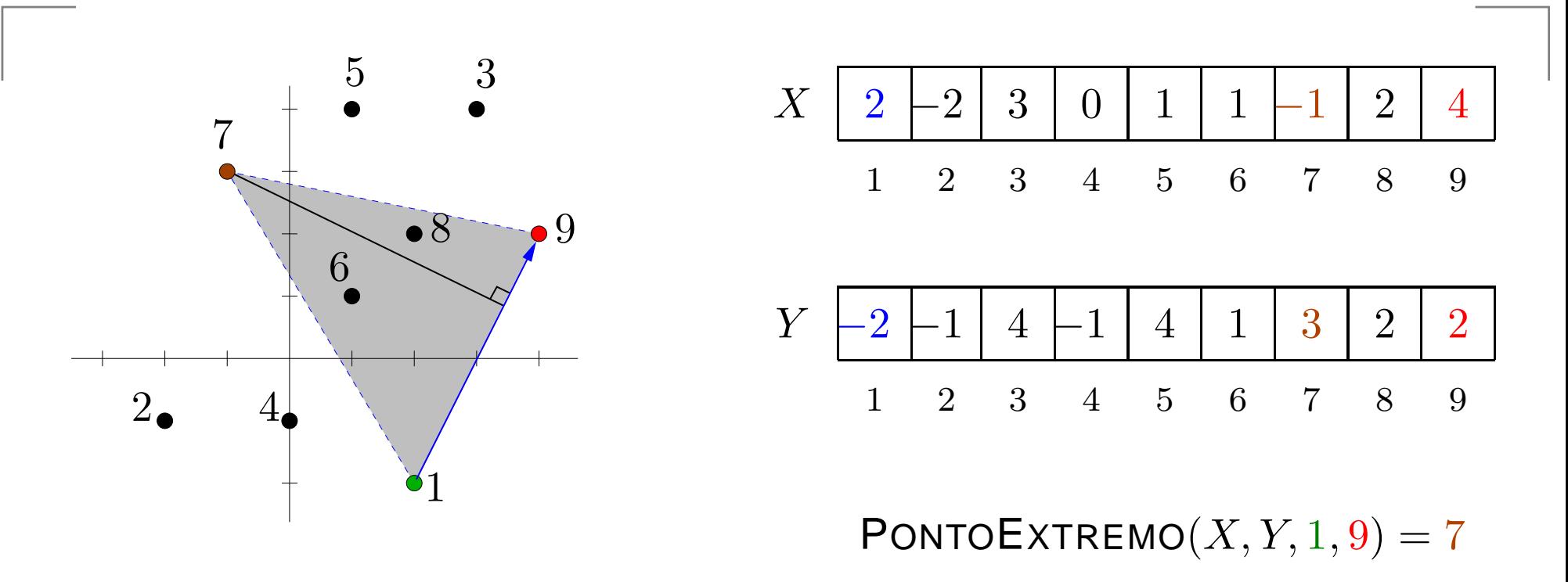

Exercício: Mostre que <sup>o</sup> algoritmo de fato devolve <sup>o</sup> índicede um ponto extremo da coleção  $X[p\mathinner{.\,.} r], Y[p\mathinner{.\,.} r]$ .

 $\mathop{\mathsf{Consumo}}$  de tempo de  $\mathop{\mathsf{PONTOEXTREMO}}\left(X,Y,p,r\right)$ :  $\Theta(n)$ , onde  $n := r - p + 1$ .

#### $\mathsf{PARTICIONE}\,\left(X, Y, p, r\right)$ :

Recebe coleção  $X[p\mathinner{.\,.} r], Y[p\mathinner{.\,.} r]$  de pontos em posição geral, com pelo menos três pontos, tal que os pontos deíndice  $p$  e  $r$  são extremos consecutivos na fronteira do fecho convexo da coleção no sentindo anti-horário.

#### $\mathsf{PARTICIONE}\,\left(X, Y, p, r\right)$ :

Recebe coleção  $X[p\mathinner{.\,.} r], Y[p\mathinner{.\,.} r]$  de pontos em posição geral, com pelo menos três pontos, tal que os pontos deíndice  $p$  e  $r$  são extremos consecutivos na fronteira do fecho convexo da coleção no sentindo anti-horário.

Rearranja  $X[p\mathinner{.\,.} r], Y[p\mathinner{.\,.} r]$  e devolve  $p$  $^{\prime}$ ,  $q$  tq  $p\leq p$  $^{\prime}$   $<$   $q$   $<$   $r$   $\bf e$ 

(i) o ponto de índice  $r$  permanece na mesma posição, enquanto que o ponto de índice  $p$  foi para a posição  $p$ ′ ,

(ii) o ponto de índice  $q$  é extremo,

(iii)  $X[p\mathinner{.\,.} p'{-}1], Y[p\mathinner{.\,.} p'{-}1]$  é uma coleção de pontos interiores ao fecho convexo de  $X[p\mathinner{.\,.} r], Y[p\mathinner{.\,.} r],$ (iv) $\overline{\phantom{a}}$ ,  $\overline{\phantom{a}}$ 

#### $\mathsf{PARTICIONE}\,\left(X, Y, p, r\right)$ :

Rearranja  $X[p\mathinner{.\,.} r], Y[p\mathinner{.\,.} r]$  e devolve  $p$  $^{\prime}$ ,  $q$  tq  $p\leq p$  $^{\prime}$   $<$   $q$   $<$   $r$   $\bf e$ 

- (i) o ponto de índice  $r$  permanece na mesma posição, enquanto que o ponto de índice  $p$  foi para a posição  $p$ ′ ,
- **(ii)** o ponto de índice  $q$  é extremo,
- (iii)  $X[p \mathinner {\ldotp \ldotp} p'{-}1], Y[p \mathinner {\ldotp \ldotp} p'{-}1]$  é uma coleção de pontos interiores ao fecho convexo de  $X[p\mathinner{.\,.} r], Y[p\mathinner{.\,.} r],$
- (iv)  $X[p' {+} 1$  que estão à esquerda da reta orientada determinada  $1 \dots q-1$ ,  $Y[p'+1]$  $1 \ldots q-1]$  é a coleção dos pontos por  $(X[p^{\prime}%$  $],Y[p^\prime])$  e  $(X[q],Y[q])$ ,
- (v)  $X[q{+}1\mathinner{.\,.} r{-}1], Y[q{+}1\mathinner{.\,.} r{-}1]$  é a coleção dos pontos que estão à esquerda da reta orientada determinada por $(X[q], Y[q]) \in (X[r], Y[r]).$

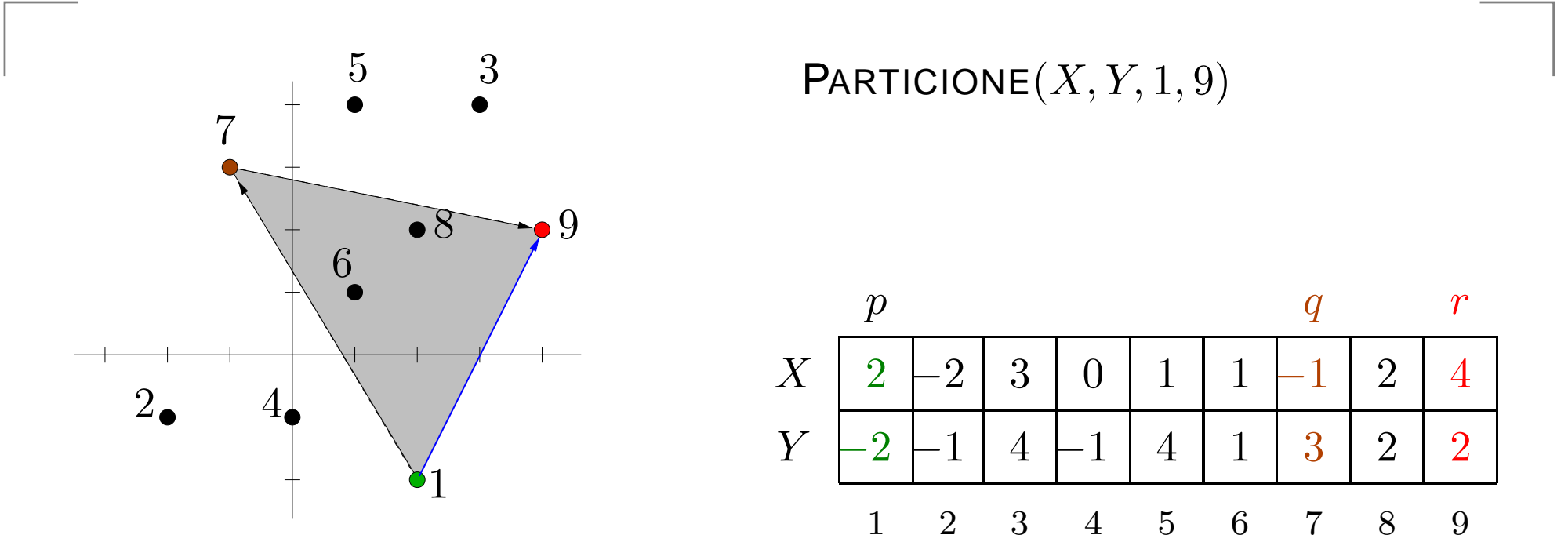

Encontra o ponto extremo indicado por  $q.$ 

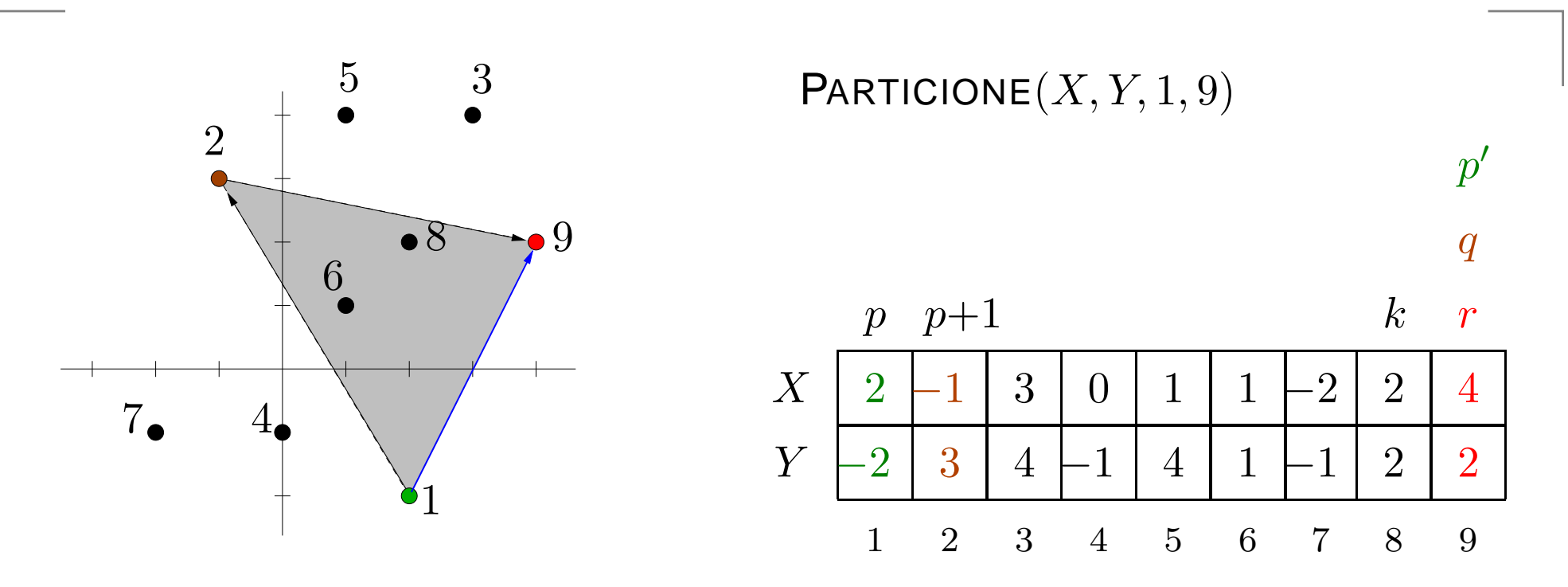

Encontra o ponto extremo indicado por  $q.$ Coloca esse ponto na posição  $p{+}1$ .

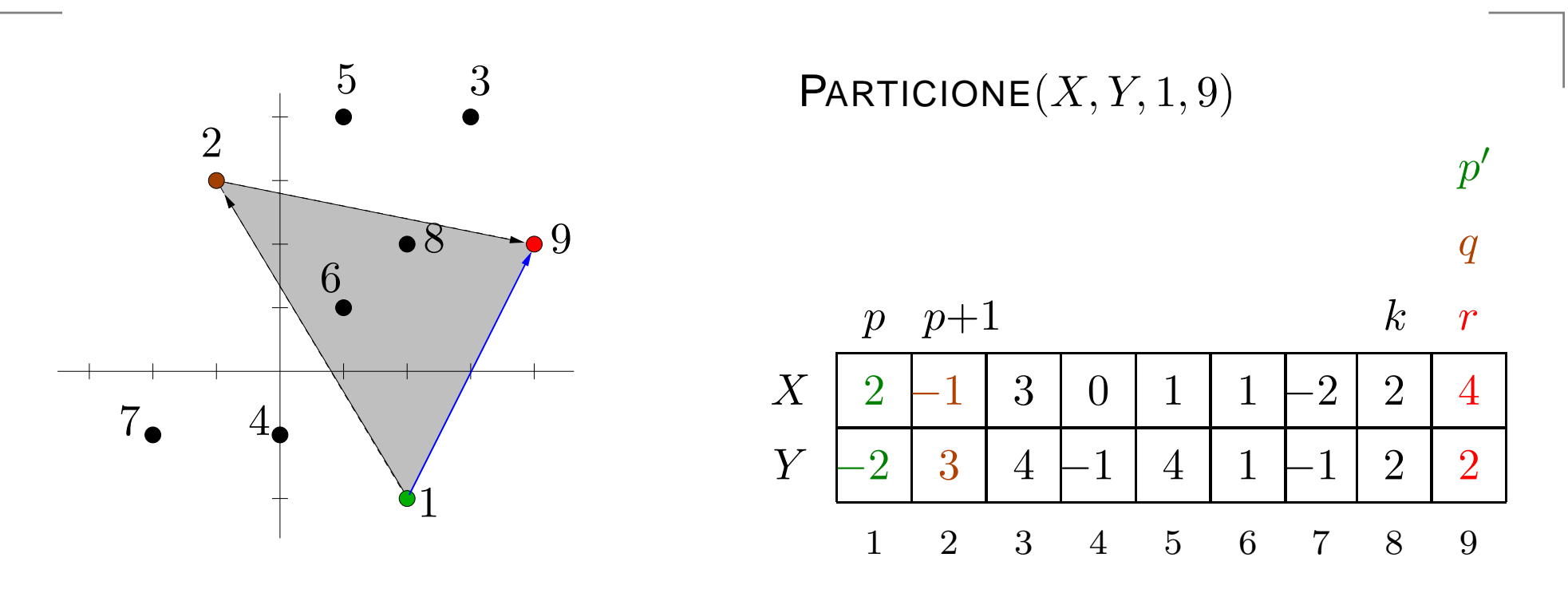

Encontra o ponto extremo indicado por  $q.$ Coloca esse ponto na posição  $p{+}1$ .

#### Invariante:

 $X[q \mathinner{.\,.} r], Y[q \mathinner{.\,.} r]$ : pontos vermelhos examinados  $X[p' \mathinner{.\,.} q{-}1], Y[p' \mathinner{.\,.} q{-}1]$ : pontos verdes examinados  $X[k+1\mathinner{.\,.} p'{-}1], Y[k]$  $\ell[-1], Y[k{+}1\mathinner{.\,.} p'{-}1]$ : pontos interiores examinados

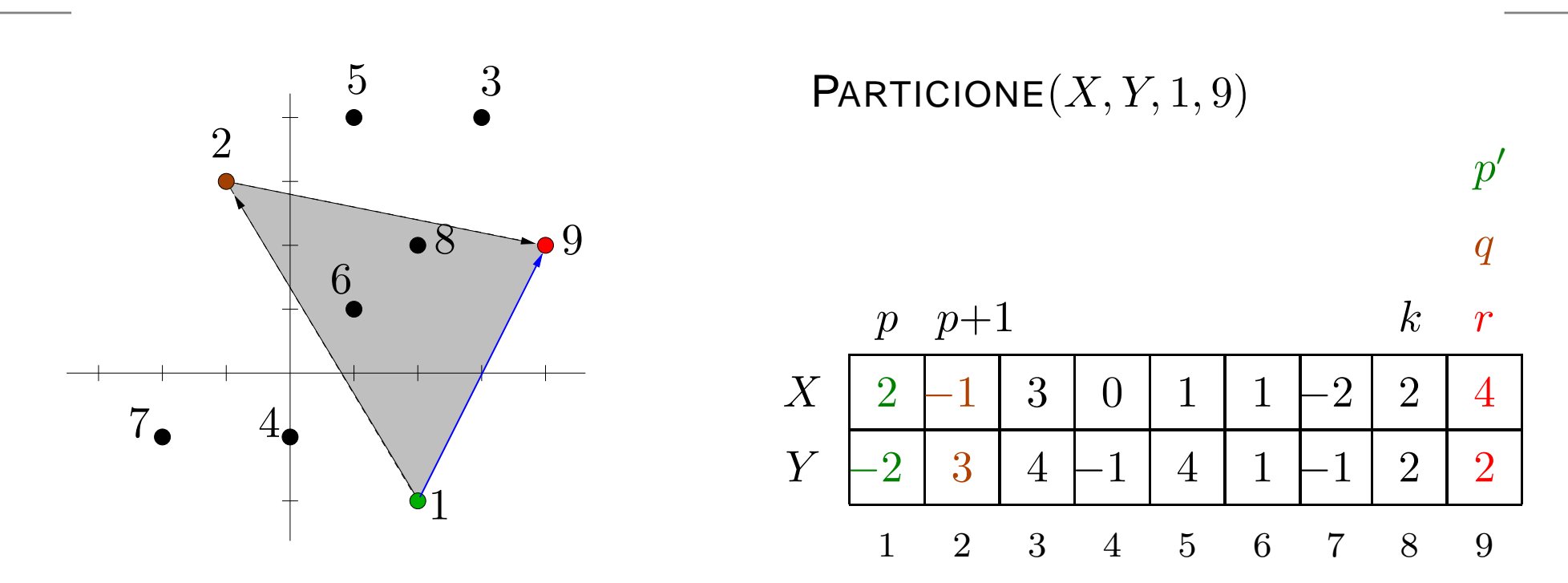

#### Invariante:

 $X[q \mathinner{.\,.} r], Y[q \mathinner{.\,.} r]$ : pontos vermelhos examinados  $X[p' \mathinner{.\,.} q{-}1], Y[p' \mathinner{.\,.} q{-}1]$ : pontos verdes examinados  $X[k+1\mathinner{.\,.} p'{-}1], Y[k]$  $'{-1}], Y[k{+}1\mathinner{.\,.} p'{-}1]$ : pontos interiores examinados

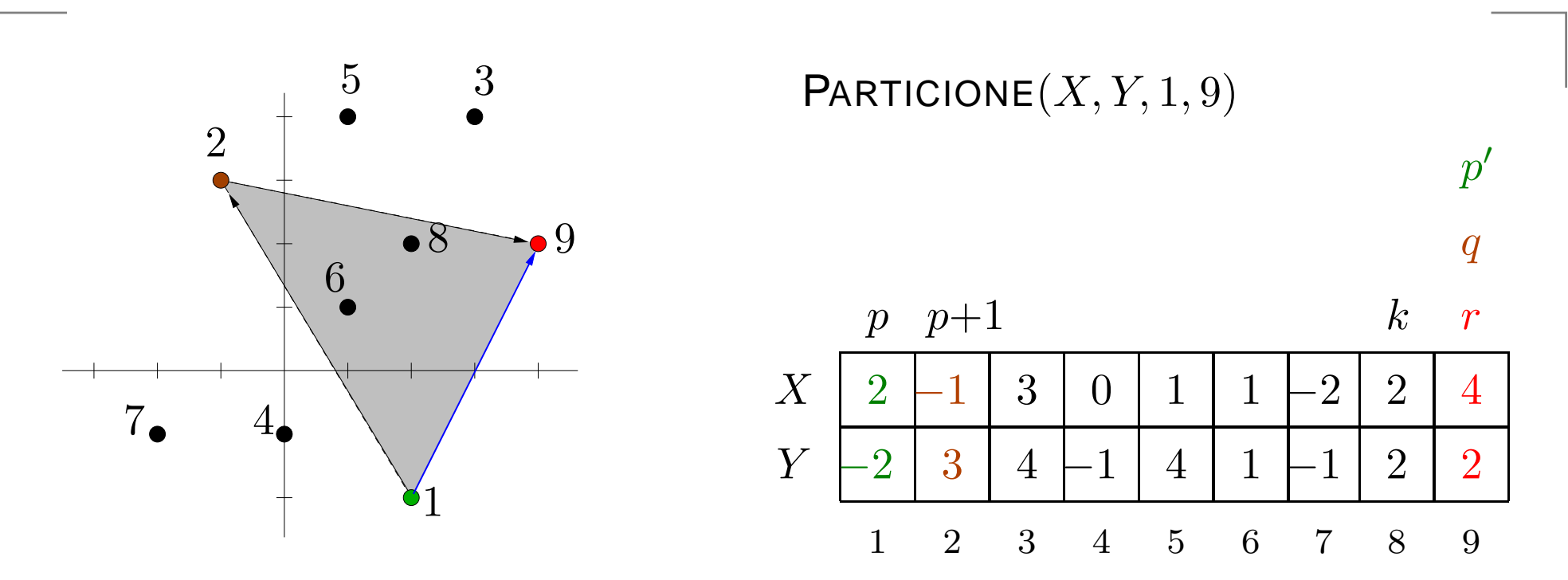

#### Invariante:

 $X[q \mathinner{.\,.} r], Y[q \mathinner{.\,.} r]$ : pontos vermelhos examinados  $X[p' \mathinner{.\,.} q{-}1], Y[p' \mathinner{.\,.} q{-}1]$ : pontos verdes examinados  $X[k+1\mathinner{.\,.} p'{-}1], Y[k]$  $'{-1}], Y[k{+}1\mathinner{.\,.} p'{-}1]$ : pontos interiores examinados Para  $k\leftarrow r-1$  até  $p{+}1$ and the state of the state of the coloque o  $k$ -ésimo ponto na parte apropriada.

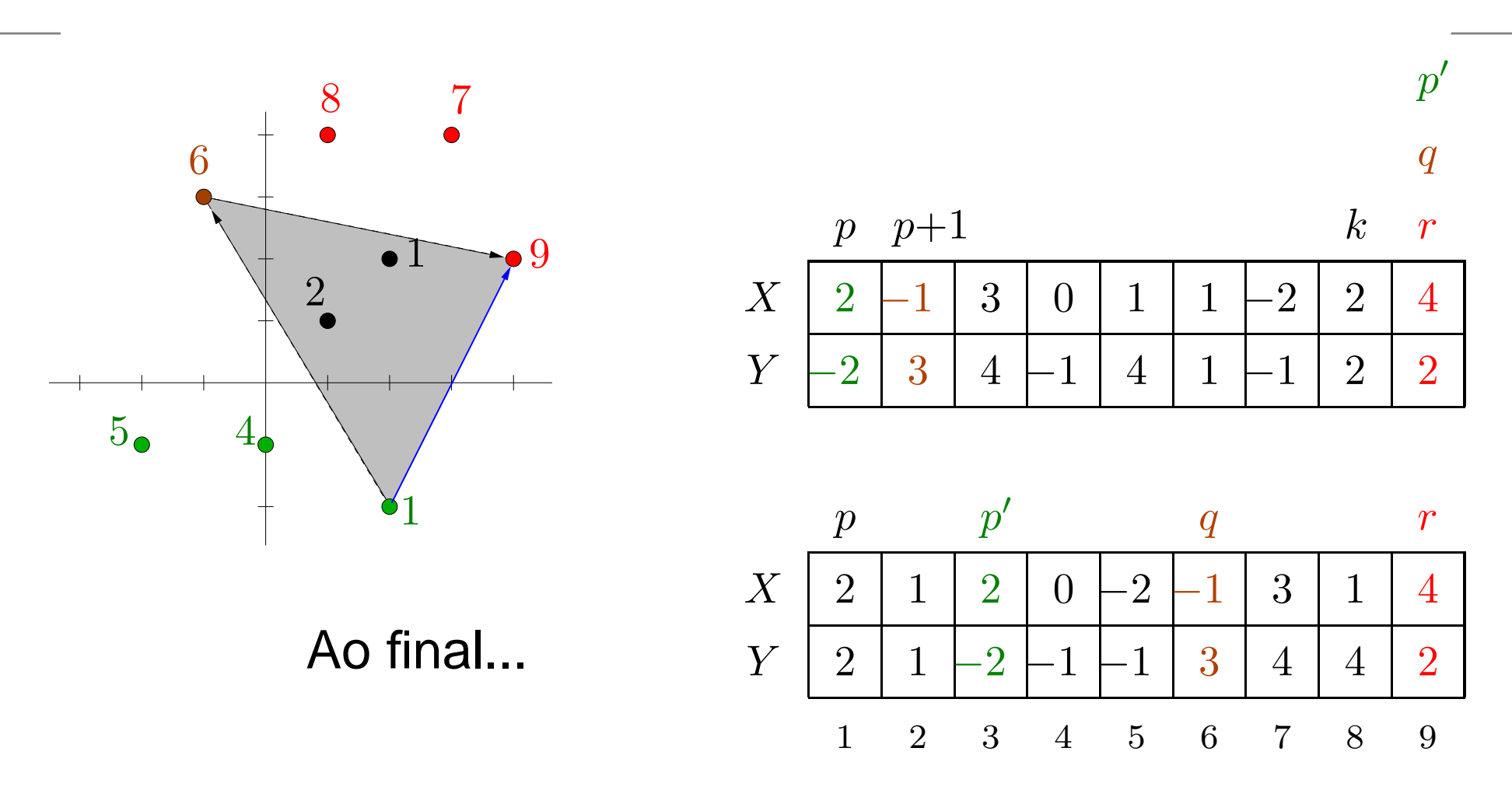

#### Invariante:

 $X[q \dots r], Y[q \dots r]$ : pontos vermelhos examinados  $X[p' \mathinner{.\,.} q{-}1], Y[p' \mathinner{.\,.} q{-}1]$ : pontos verdes examinados  $X[k+1\mathinner{.\,.} p'{-}1], Y[k]$  $\left\{ \left. \left( -1 \right], Y[k{+}1\mathinner{.\,.} p'{-}1] \right]$ : pontos interiores examinados

## **Particione**

```
\mathsf{P}ARTICIONE (X,Y,p,r)1 q \leftarrow PONTOEXTREMO(X, Y, p, r)<br>2 (X^r_{\text{test}} | 1 | X^r_{\text{test}} | 1]) (X^r_{\text{test}} | X^r_{\text{test}})2 (X[p+1], Y[p+1]) \leftrightarrow (X[q], Y[q])3 p' \leftarrow r \quad q \leftarrow r4 para k ← r-1 decrescendo até p+2 faça
 5 se \textsf{ESQ}(X, Y, p, p+1, k)6 então p' \leftarrow p' - 1 \quad (X[p'], Y[p']) \leftrightarrow (X[k], Y[k])7 senão se Esq(X, Y, p+1, r, k)8 então p' \leftarrow p' - 1 q \leftarrow q - 19(X[q], Y[q] \rightarrow (X[k], Y[k])10 se
                                     e p' \neq q então (X[k], Y[k]) \leftrightarrow (X[p'], Y[p'])11 p' \leftarrow p' - 1 q \leftarrow q - 1<br>12 (X[\cdot], Y[\cdot]) \leftarrow (X[\cdot + 1])12 (X[q], Y[q]) \leftrightarrow (X[p+1], Y[p+1])13 se p' \neq q então (X[p'], Y[p']) \leftrightarrow (X[p+1], Y[p+1])14 p' \leftarrow p' - 1 \quad (X[p'], Y[p']) \leftrightarrow (X[p], Y[p])15 \, devolva (p',q)
```
## **Particione**

```
\mathsf{P}ARTICIONE (X,Y,p,r)1 q \leftarrow PONTOEXTREMO(X, Y, p, r)<br>2 (X^r_{\text{test}} | 1 | X^r_{\text{test}} | 1]) (X^r_{\text{test}} | X^r_{\text{test}})2 (X[p+1], Y[p+1]) \leftrightarrow (X[q], Y[q])3 p' \leftarrow r \quad q \leftarrow r4 para k ← r-1 decrescendo até p+2 faça
 5 se \textsf{ESQ}(X, Y, p, p+1, k)6 então p' \leftarrow p' - 1 \quad (X[p'], Y[p']) \leftrightarrow (X[k], Y[k])7 senão se \textsf{ESQ}(X, Y, p+1, r, k)8 então p' \leftarrow p' - 1 q \leftarrow q - 19(X[q], Y[q] \rightarrow (X[k], Y[k])10 se
                                     e p' \neq q então (X[k], Y[k]) \leftrightarrow (X[p'], Y[p'])11 p' \leftarrow p' - 1 q \leftarrow q - 1<br>12 (X[\cdot], Y[\cdot]) \leftarrow (X[\cdot + 1])12 (X[q], Y[q]) \leftrightarrow (X[p+1], Y[p+1])13 se p' \neq q então (X[p'], Y[p']) \leftrightarrow (X[p+1], Y[p+1])14 p' \leftarrow p' - 1 \quad (X[p'], Y[p']) \leftrightarrow (X[p], Y[p])15 \, devolva (p',q)
```
Consumo de tempo:  $\Omega(n)$ , onde  $n = r - n + 1$ . ,,, —  $\equiv$   $\omega$ 

GeoComp 2009 – p. 13

# **Quickhull**

```
\mathsf{QuickHULL}\,\left(X,Y,n\right)1 se n = 12 então h ← 1 H[1] ← 1<br>3 senão k ← min\{i \in [1, n]\}3 senão k \leftarrow \min\{i \in [1..n] : Y[i] \le Y[j], 1 \le j \le n\}4
 44<br>
(X[1], Y[1]) \leftrightarrow (X[k], Y[k])5 i ← 2
 6 para j ← 3 até n faça<br>7 anns (X Y 1 j )
 7 se DIR(X, Y, 1, i, j) então i \leftarrow j<br>8 (X[n] | Y[n]) \leftrightarrow (X[i] | Y[i])88
(X[n], Y[n]) \leftrightarrow (X[i], Y[i])<br>
9
(H \, h) \leftarrow 0LICKHLILLRE(
 9( H, h ) \leftarrow \textsf{QuickHULLREC}(X, Y, 1, n)10 \, devolva (H,h)
```
# **Quickhull**

| QuickHULL $(X, Y, n)$ |                                                                               |                     |
|-----------------------|-------------------------------------------------------------------------------|---------------------|
| 1                     | se $n = 1$                                                                    |                     |
| 2                     | então $h \leftarrow 1$                                                        | $H[1] \leftarrow 1$ |
| 3                     | senão $k \leftarrow \min\{i \in [1 \dots n] : Y[i] \le Y[j], 1 \le j \le n\}$ |                     |
| 4                     | $(X[1], Y[1]) \leftrightarrow (X[k], Y[k])$                                   |                     |
| 5                     | $i \leftarrow 2$                                                              |                     |
| 6                     | para $j \leftarrow 3$ até $n$ faça                                            |                     |
| 7                     | se $\text{DIR}(X, Y, 1, i, j)$ então $i \leftarrow j$                         |                     |
| 8                     | $(X[n], Y[n]) \leftrightarrow (X[i], Y[i])$                                   |                     |
| 9                     | $(H, h) \leftarrow \text{QuICKHULLREC}(X, Y, 1, n)$                           |                     |
| 10 devolva $(H, h)$   |                                                                               |                     |

Consumo de tempo:  $\Theta(n) + T(n),$ onde  $n=r-p+1$  e  $T(n)$  é o tempo consumido por QUICKHULLREC $(X, Y, 1, n, H, h)$ .

## **Miolo recursivo do Quickhull**

 $\mathsf{QuickHULLREC}\,\left(X,Y,p,r\right)$ 1 se  $p=r-1$  ⊳ há exatamente dois pontos na coleção  $\sim$ nté 2 então  $h \leftarrow 2$   $H[1] \leftarrow r$   $H[2] \leftarrow p$ <br>3 senão (n' n) ← PARTICIONE(X V n 3 senão  $(p',q) \leftarrow \mathsf{PARTICIONE}(X,Y,p)$  $\sim$   $\mathcal{C}',q) \leftarrow \mathsf{PARTICIONE}(X,Y,p,r)$  $(H, h) \leftarrow \mathsf{QuickHULLREC}(X, Y, q, r)$ 4 5 $\mathbf{r}$  $(H',h') \leftarrow \mathsf{QuickHULLREC}(X,Y,p'),$  $)\leftarrow \mathsf{QuickHULLREC}(X,Y,p')$  $\varphi \varphi \mapsto H \leftarrow H \cdot H'$  removendo uma cópia do  $q$  $,q)$ nara 6 para $i\leftarrow 2$  até  $h'$  faça  $\mathbf{z}$  $h \leftarrow h + 1 \quad H[h] \leftarrow H'[i]$ 78 8  $\,$  devolva  $(H,h)$ 

## **Miolo recursivo do Quickhull**

 $\mathsf{QuickHULLREC}\,\left(X,Y,p,r\right)$ 1 se  $p=r-1$  ⊳ há exatamente dois pontos na coleção  $\sim$ nté 2 então  $h \leftarrow 2$   $H[1] \leftarrow r$   $H[2] \leftarrow p$ <br>3 senão (n' n) ← PARTICIONE(X V n 3 senão  $(p',q) \leftarrow \mathsf{PARTICIONE}(X,Y,p)$  $\sim$   $\mathcal{C}',q) \leftarrow \mathsf{PARTICIONE}(X,Y,p,r)$  $(H, h) \leftarrow \mathsf{QuickHULLREC}(X, Y, q, r)$ 4 5 $\mathbf{r}$  $(H',h') \leftarrow \mathsf{QuickHULLREC}(X,Y,p'),$  $)\leftarrow \mathsf{QuickHULLREC}(X,Y,p')$  $\varphi \varphi \mapsto H \leftarrow H \cdot H'$  removendo uma cópia do  $q$  $,q)$ nara 6 para $i\leftarrow 2$  até  $h'$  faça  $\mathbf{z}$  $h \leftarrow h + 1 \quad H[h] \leftarrow H'[i]$ 78 8  $\,$  devolva  $(H,h)$ 

Consumo de tempo:  $T(n) = T(n_1) + T(n_2) + \Theta(n),$ onde $n=r-p+1$ ,  $n_d=r-q+1$ e $n_e=r-p'$  $' + 1.$ 

## **Miolo recursivo do Quickhull**

 $\mathsf{QuickHULLREC}\,\left(X,Y,p,r\right)$ 1 se  $p=r-1$  ⊳ há exatamente dois pontos na coleção  $\sim$ nté 2 então  $h \leftarrow 2$   $H[1] \leftarrow r$   $H[2] \leftarrow p$ <br>3 senão (n' n) ← PARTICIONE(X V n 3 senão  $(p',q) \leftarrow \mathsf{PARTICIONE}(X,Y,p)$  $\sim$   $\mathcal{C}',q) \leftarrow \mathsf{PARTICIONE}(X,Y,p,r)$  $(H, h) \leftarrow \mathsf{QuickHULLREC}(X, Y, q, r)$ 4 5 $\mathbf{r}$  $(H',h') \leftarrow \mathsf{QuickHULLREC}(X,Y,p'),$  $)\leftarrow \mathsf{QuickHULLREC}(X,Y,p')$  $\varphi \varphi \mapsto H \leftarrow H \cdot H'$  removendo uma cópia do  $q$  $,q)$ nara 6 para $i\leftarrow 2$  até  $h'$  faça  $\mathbf{z}$  $h \leftarrow h + 1 \quad H[h] \leftarrow H'[i]$ 78 8  $\,$  devolva  $(H,h)$ 

Consumo de tempo:  $T(n) = T(n_1) + T(n_2) + \Theta(n),$ onde $n=r-p+1$ ,  $n_d=r-q+1$ e $n_e=r-p'$  $' + 1.$ 

Observe que  $n_d+n_e\leq n.$ 

Com isso, podemos mostrar que  $T(n) = \mathrm{O}(n)$ 2 $^2$ ).